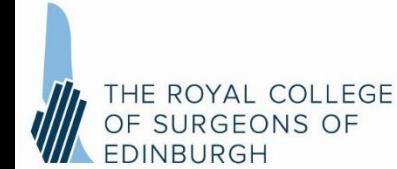

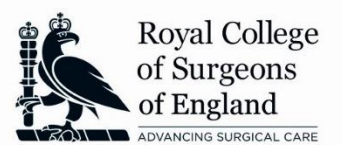

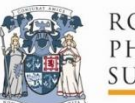

ROYAL COLLEGE OF PHYSICIANS AND SURGEONS OF GLASGOW

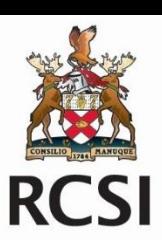

## **General Guidance**

- The MRCS Part A online examination will take place on 15 September 2020.
- The Applied Basic Sciences (ABS) paper will start at 9.15am (BST); The Principles of Surgery in General (PoSG) paper will start at 1.30pm (BST)
- In the ABS paper, there will be a break after either 90 minutes or 90 questions have been completed; candidates will need to have answered the first 90 questions in the first 90 minutes of examining time.
- The ABS paper is divided into two 90-minute sections with 90 questions each to allow for a comfort break during the middle of the examination. Candidates must complete the first 90 questions in the first section **as you will not have the opportunity to revisit these questions** during the second section when they will be presented with the remaining 90 questions.
- The break will last for a maximum of 10 minutes, but candidates can resume the exam after less than 10 minutes if they wish. Candidates can also choose not to take a break at all and continue with the second section of the exam immediately if they wish.
- There is no break in the PoSG paper.
- Candidates with extra time allowance will have a break in the ABS paper after 90 questions or half of the time available to them. Candidates with extra time allowance will start the ABS paper at 8.15am, and the PoSG paper at 1.30pm (BST).
- Candidates with extra time allowance will not receive a break in the PoSG paper.
- No paper or pens/pencils can be used by candidates during the examination.
- There is a notepad function within the application that will allow candidates to make any notes they need to in order to answer particular questions.
- Candidates are also able to use functions within the application to highlight question text and change font size.

## **How to Download and Complete the Examination**

- There are two mock exams available to candidates now, and each will be available until the day before the examination.
- **•** Both mocks **should** be taken to enable candidates to verify their ID and that their photo works against the baseline identification established.
- Technical support is available to candidates at [http://examsoft.com/support;](http://examsoft.com/support) real-time chat support is available in the bottom right of the screen in the blue box marked 'Chat'.
- The exam papers will be ready for download from midnight on Friday (BST).
- Candidates will then receive a link to a webpage containing the password required to open the examinations; this link will be sent by the College with which the candidate is sitting, 30 minutes before the examination start time.
- The two parts of the ABS paper will have the same password; the PoSG paper will have a different password. Each password will be sent 30 minutes before the relevant exam is due to start.
- Once candidates have received their password, they are authorised to start the exam. On the page that says 'do not start until instructed', candidates can proceed by clicking 'continue' once they have obtained the password.
- If candidates have not commenced the examination one hour after the notified start time, the exam file will be deleted and the candidate will not be able to proceed with the exam.
- If candidates are unable to commence their examination, they should contact the College with which they are sitting, clearly confirming the name of this College in the subject line.
- Once a candidate has completed the examination, they **must** upload the exam file as instructed. Candidates will have until midnight (BST) on the day of the exam to do so. It is the candidate's own responsibility to upload their exam file; those not doing do before the deadline will not receive a result.